## 各個人の出願申込内容を確認するには

「出身校先生サイト」より、手順③でチェック(レ)した生徒の申込内容確認および印刷がで きて出願内容の確認に便利です。ご活用ください。 方法は以下の通りです。

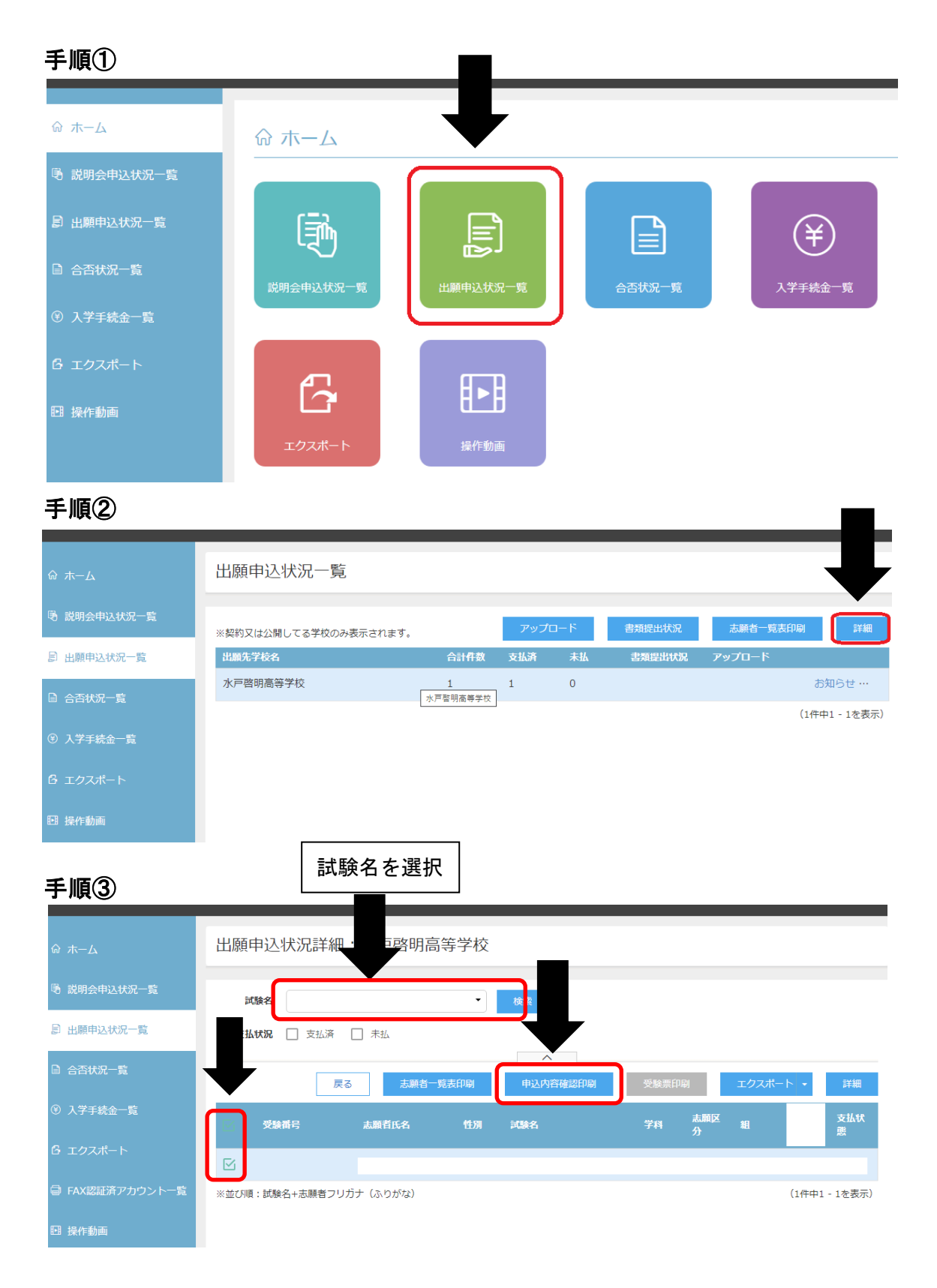